# HPF応用編2 HPF/SX V2プログラミング

平成19年7月 **NEC** 

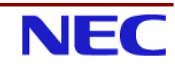

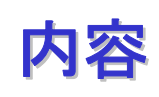

- HPF/SX V2概要
- HPF/SX V2プログラミング
- FortranプログラムのHPF化例
	- ◆ 例題コード1のHPF化
	- ◆ 例題コード2のHPF化
- Hybrid並列化の利用
- デバッグ機能
- 実行時性能情報の取得
- 粒子コード主要部のベクトル化例
- 付録

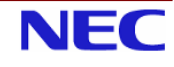

### HPF/SX V2の特徴

- NEC SXシリーズ向けHPFコンパイラ
- 自動分散並列化機能
	- ◆ リダクションを含む並列ループの自動認識
	- ◆ 配列に対する通信用バッファ領域の自動割付
- HPF2.0仕様に加え、さまざまな拡張仕様をサポート
	- ◆ 主要なHPF 公認拡張仕様、HPF/JA拡張仕様
	- ◆ 不規則問題(有限要素法等)向け独自拡張仕様
- HPFプログラム向けデバッグ、チューニング機能
	- ◆ 並列化情報リスト、並列化情報診断メッセージ
	- ◆ 様々なデバッグ用オプション
- 上級者向け機能
	- ◆ 部分的にMPIを利用したチューニングが可能
	- ◆ SXの持つ3階層の並列性をミックスして利用可能
		- ベクトル化
		- 共有メモリ並列化(ノード内)
		- 分散メモリ並列化(ノード間)

 $\overline{3}$ 

HPF/SX V2 によるプログラム開発イメージ

**NEC** 

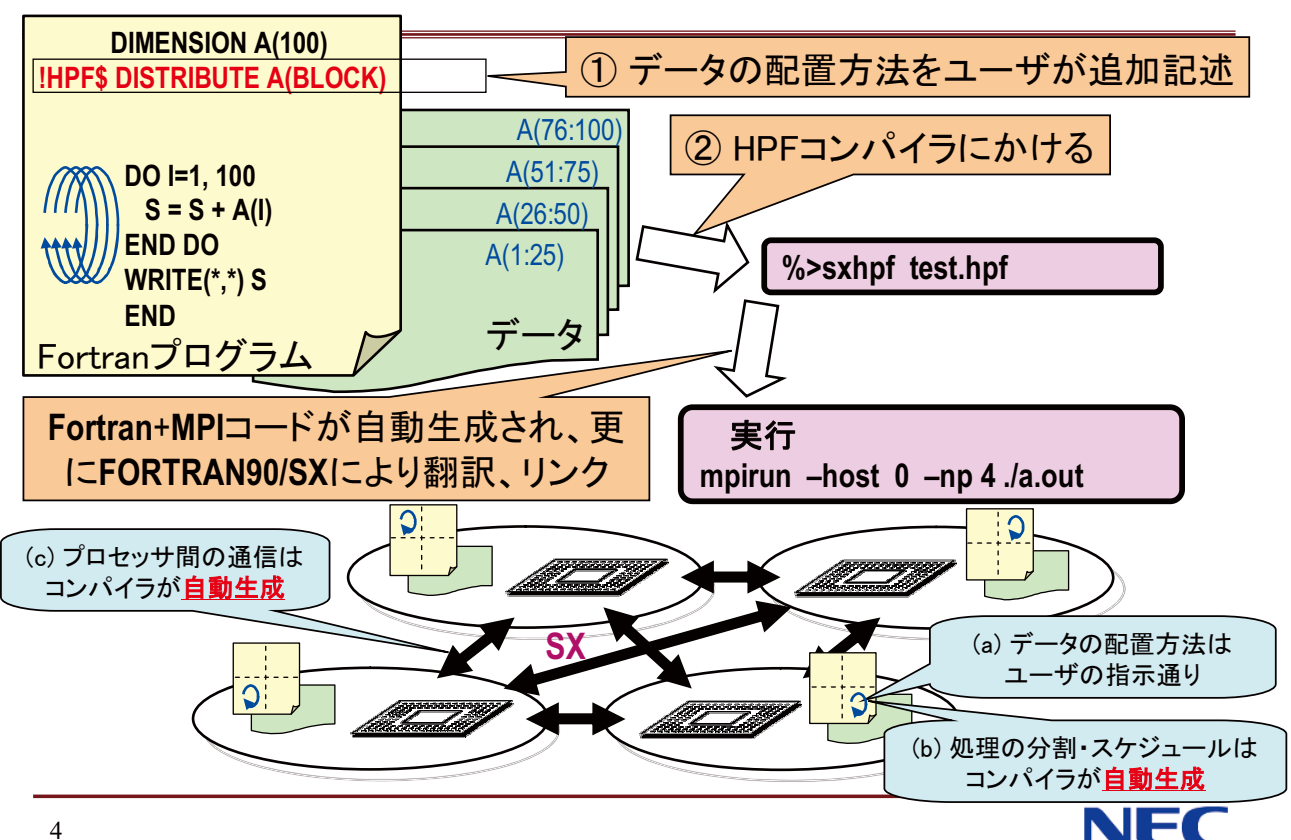

## コンパイル方法

■ コンパイラの起動

◆クロスコンパイラ環境(フロントエンド,会話形式)

- │%> sxhpf [オプション] ファイル名 …│ ◆セルフコンパイラ環境(SX本体)
	- │%> hpf [オプション] ファイル名 …

■ 入力ファイル名

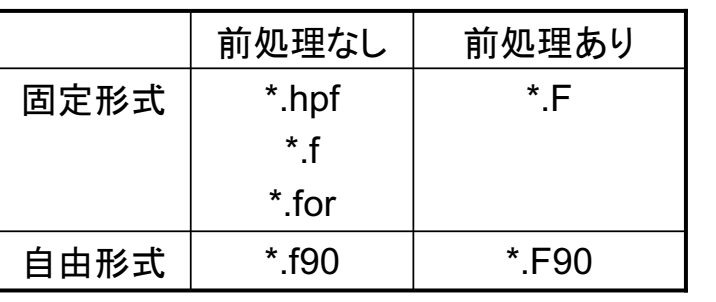

※ 翻訳時オプションで 変更可能

※ fの場合、-Mftnオプ ションは使用できない。

 $\overline{5}$ 

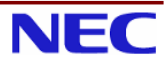

# 主なコンパイルオプション

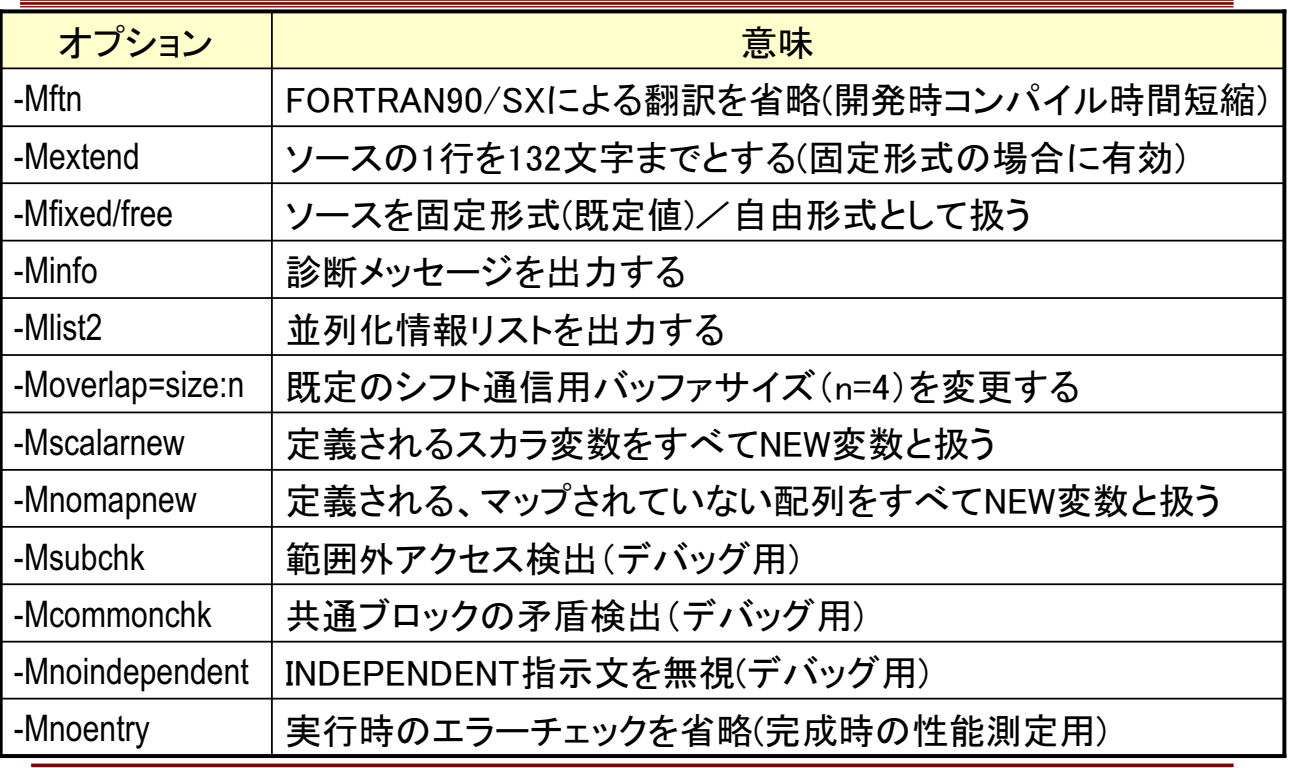

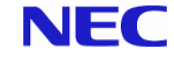

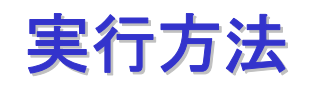

■ 実行(mpirunコマンドで指定)

mpirun [MPIオプション] 実行ファイル名 [引数等] [HPFオプション]

■ 例

#実行ファイルa.outを、4プロセスで並列実行 mpirun -np 4 ./a.out

#実行ファイルa.outを、ホスト0上で、4プロセス並列実行 mpirun -host 0 -np 4 ./a.out

#ホスト0上で8プロセス、ホスト1上で8プロセスの、16並列実行 mpirun -host 0 -np 8 -host 1 -np 8 ./a.out

#HPFオプション-commmsg付きで、4プロセス並列実行 mpirun -np 4 ./a.out -hpf -commmsg

内容

 $\overline{7}$ 

- HPF/SX V2概要
- HPF/SX V2プログラミング
- FortranプログラムのHPF化例
	- ◆ 例題コード1のHPF化
	- ◆ 例題コード2のHPF化
- Hybrid並列化の利用
- デバッグ機能
- 実行時性能情報の取得
- 粒子コード主要部のベクトル化例
- 付録

#### HPF/SX V2プログラミングの基本手順

- コードのクリーンナップ  $1.1$
- どのループを並列化するか決める  $2<sup>1</sup>$ 
	- 一番実行コストの高いループ
- 配列のマッピングを決める  $\mathcal{R}$ 
	- 並列化するループに対応する次元でマップ  $\blacksquare$
- 4 HPFコンパイラで翻訳してみる
- 並列化情報リスト、診断メッセージを見て、指示文を追加、修正  $5<sup>1</sup>$ 
	- 配列のマッピングの追加、修正
	- 並列化可能であること(INDEPENDENT)や通信不要であること(ON. LOCAL)を明示する指示文の追加
	- その他の指示文やFORTRAN90/SXコンパイラ指示行追加
- 上記の4、5を繰り返す。  $6<sup>1</sup>$

**NEC**  $\mathbf{Q}$ 

### 配列のマッピングの決め方

- どのループを並列化するか決める
	- ◆もっとも実行コストの高いループ
	- ◆ 最終結果を計算しているループ
- 並列化するループでアクセスされる配列の次元をマップ
	- ◆多重ループの場合、通常は
		- 一最内側をベクトル実行
		- 一最外側を並列化
		- するのがもっとも効率的

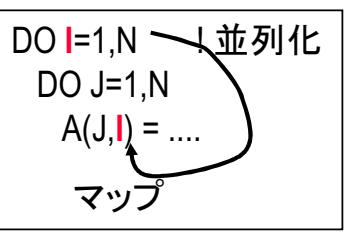

- ◆多次元配列の場合、メモリアクセスの連続性から、通常は
	- ー1次元目をベクトルアクセス
	- 一最終次元をHPFにより分散
	- するのがもっとも効率的

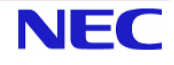

# 理想的な並列化パタン

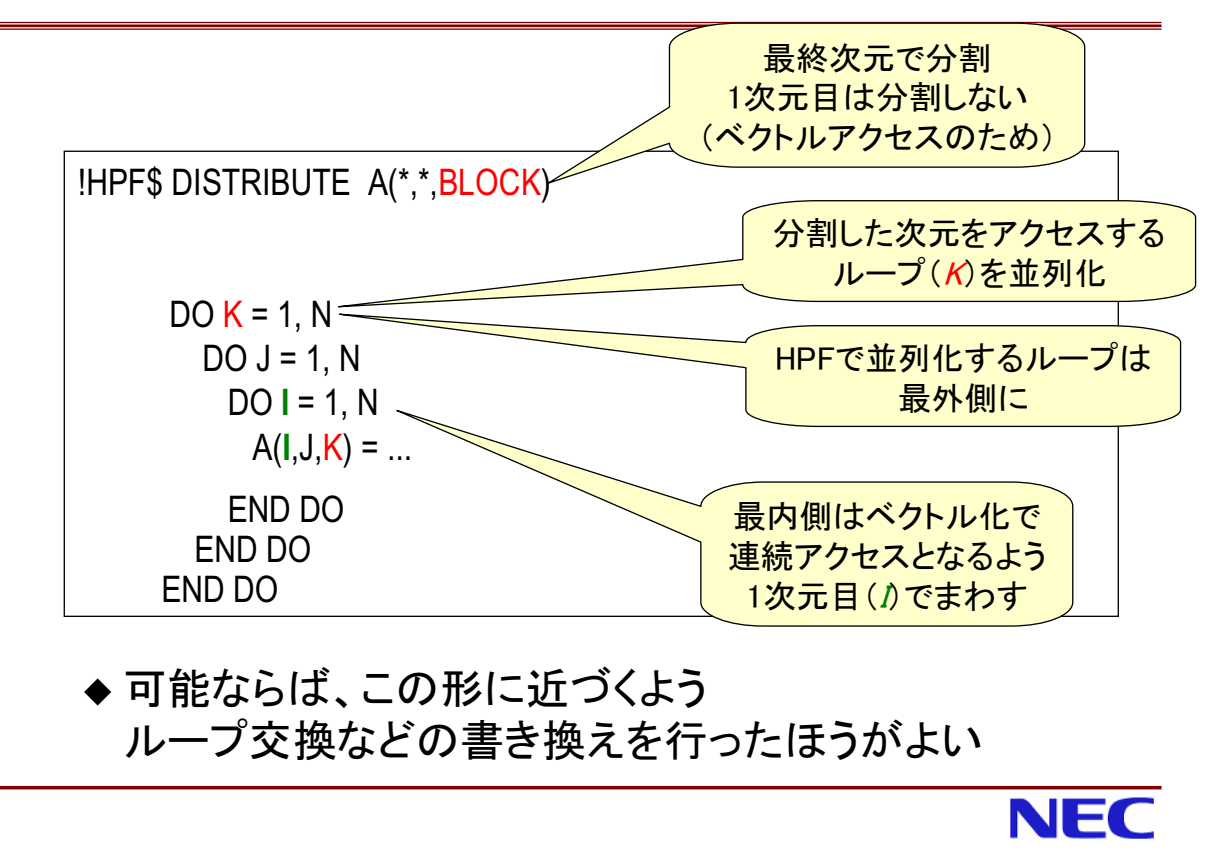

# 並列化やマッピングの指示の追加(1)

- 診断メッセージに注目 M>sxhpf -Minfo filename.hpf
	- ◆うまく並列化できたループには 「independent loop parallelized ...」のメッセージ
	- ◆ 通信が発生する箇所には 「expensive communication 」 !コストが高い通信 「forall is scalarized: complicated communication」! コストが高い通信 **FArray xx not aligned with home array: array copied 」! テンポラリへのコピー** 等のメッセージ
	- ◆原因として考えられること:
		- 配列のマッピングと並列化されるループとの対応の不整合 → マッピングを見直す
		- コンパイラがループの並列化可能性を見切れていない → INDEPENDENT, NEW, REDUCTION等を指示
		- コンパイラの計算マッピングが不適当 → ON HOME, LOCAL等を指示

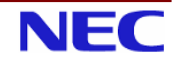

 $11$ 

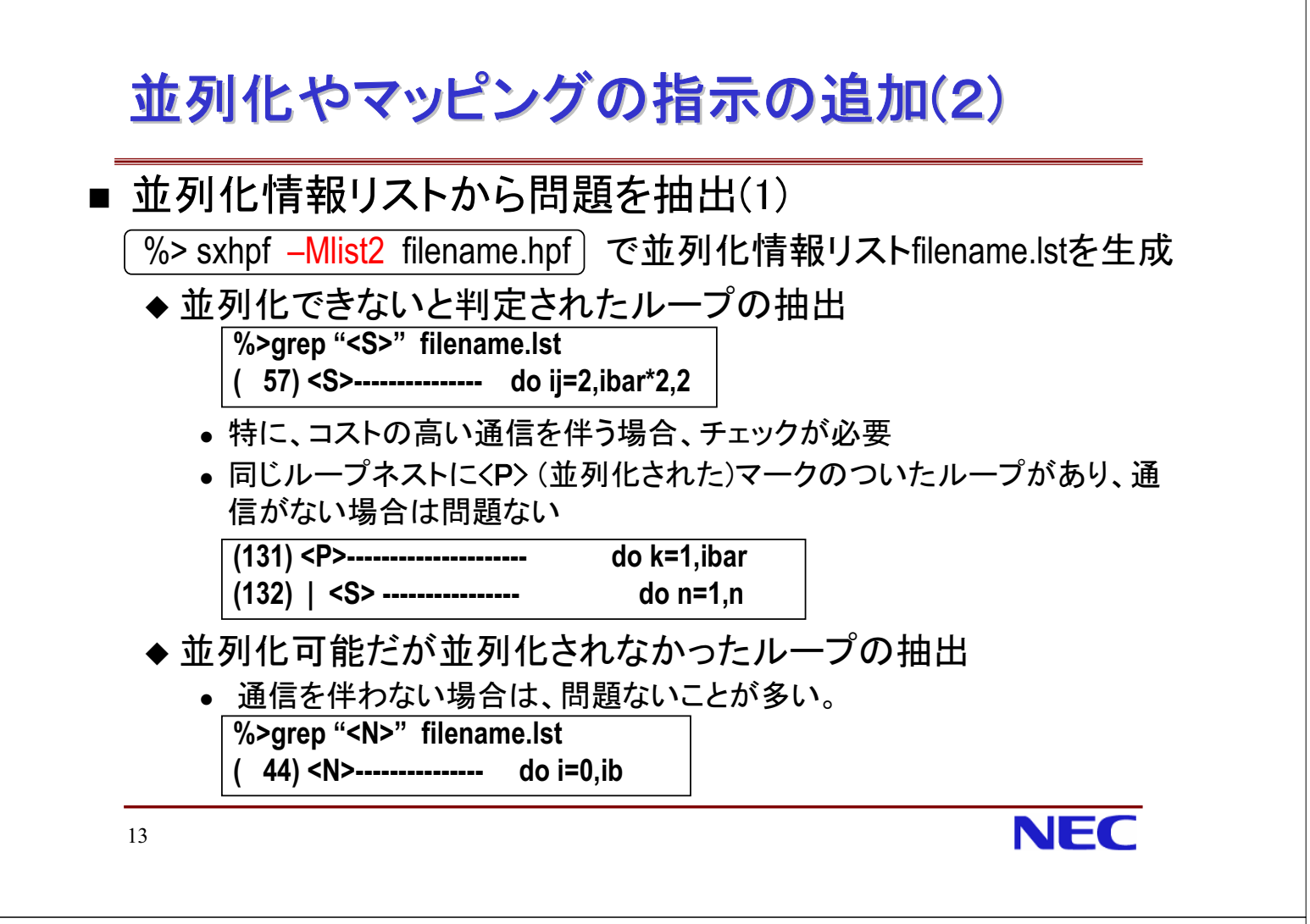

# 並列化やマッピングの指示の追加(3)

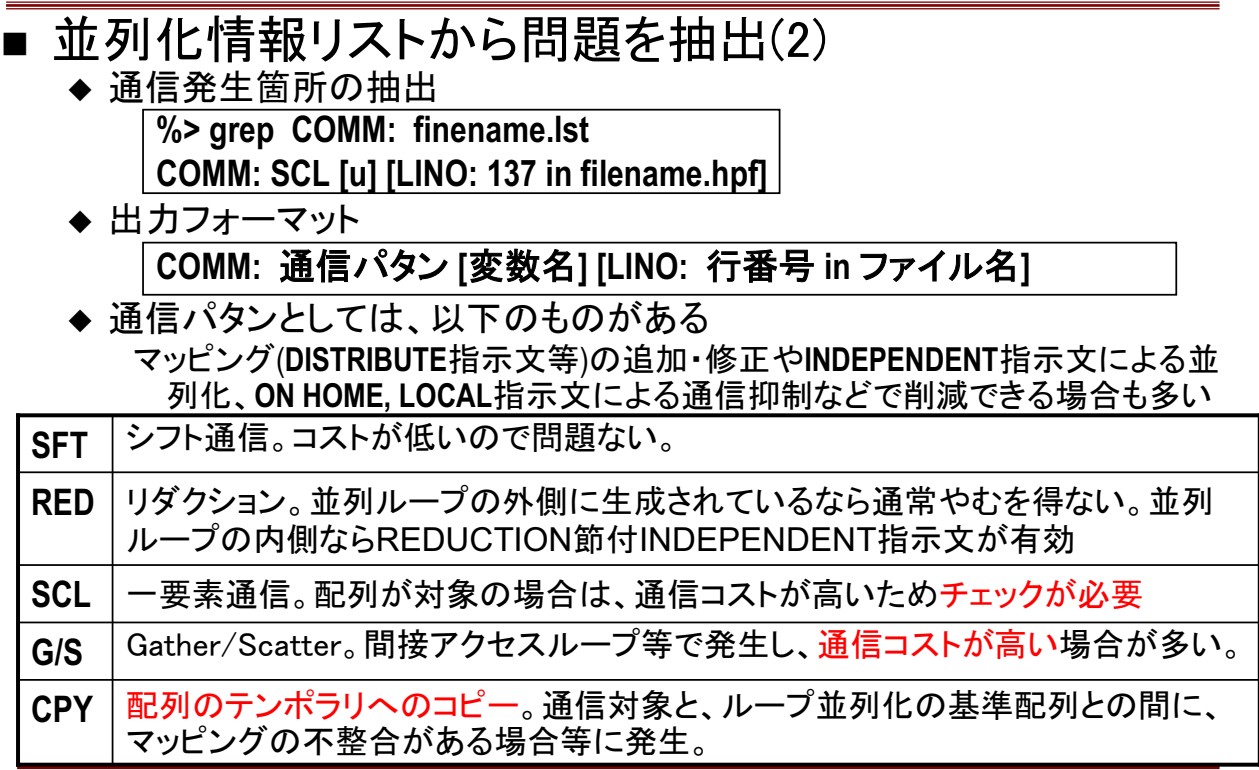

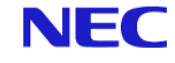

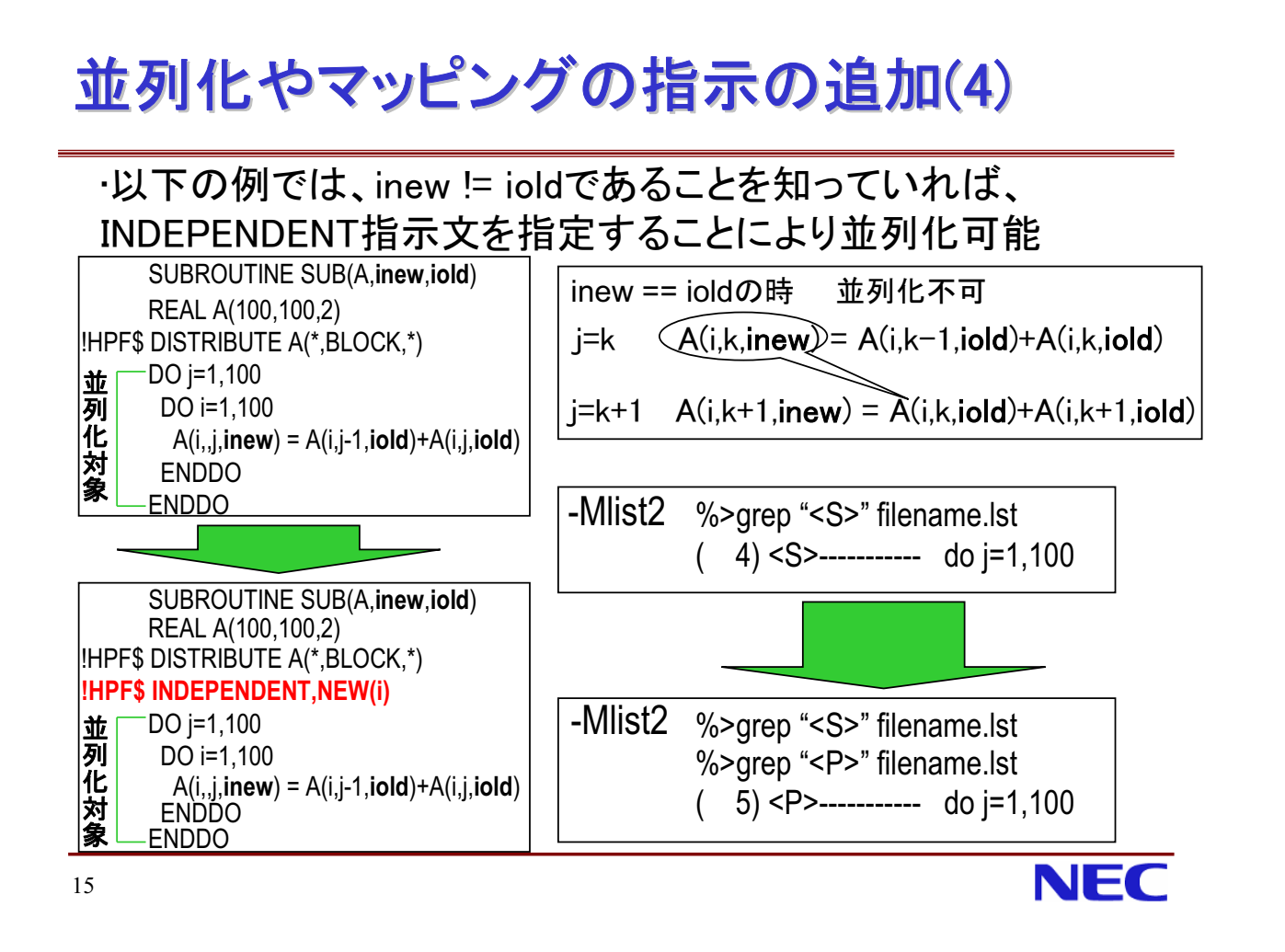

# 内容

- HPF/SX V2概要
- HPF/SX V2プログラミング
- FortranプログラムのHPF化例
	- ◆ 例題コード1のHPF化
	- ◆ 例題コード2のHPF化
- Hybrid並列化の利用
- デバッグ機能
- ■実行時性能情報の取得
- ■粒子コード主要部のベクトル化例
- 付録

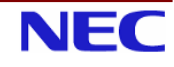

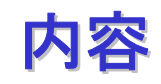

- HPF/SX V2概要
- HPF/SX V2プログラミング
- FortranプログラムのHPF化例
	- ◆ 例題コード1のHPF化
	- ◆ 例題コード2のHPF化
- Hybrid並列化の利用
- デバッグ機能
- ■実行時性能情報の取得
- 粒子コード主要部のベクトル化例

```
■ 付録
```
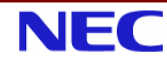

### 例題コード1 主要部

```
!メインデータ: 1次元配列
   parameter(np=139264.ndim=np+2.isteps=3)
   real*8, dimension(ndim) ::vx,vy,vz,am,fx,fy,fz,pot,presx,presy,presz,rx,ry,rz
!メインループ:配列rx.rv.rzの各要素のペアの値に対して物理量を計算
!メインループはistepsサイクル反復実行される
    do j=1, npdo i=1.np
      if(i.ne.j)then
       xii0 = rx(i) - rx(i)xii = 0.5d0 * (sign(1.d0,0.5d0*xcel-abs(xij0))+1.d0)*xij0 ......
       rij = dist(xij, yij, zij)fx(j) = fx(j) - fijxppot(i) = pot(i) + ppresx(j) = presx(j) + presijxpenddo
    enddo
```
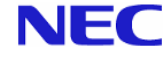

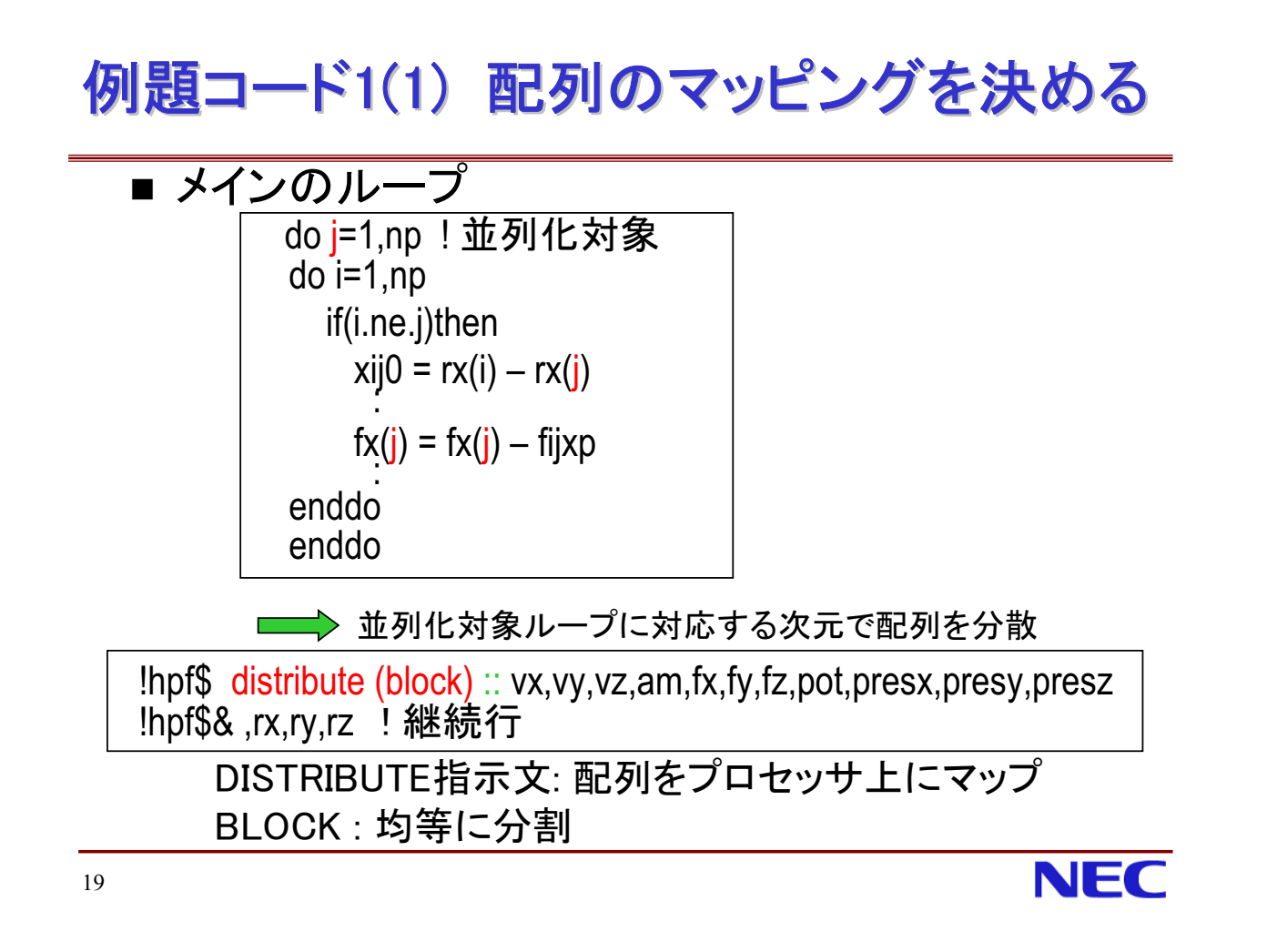

# 例題コード1(2)並列化、通信状況のチェック1

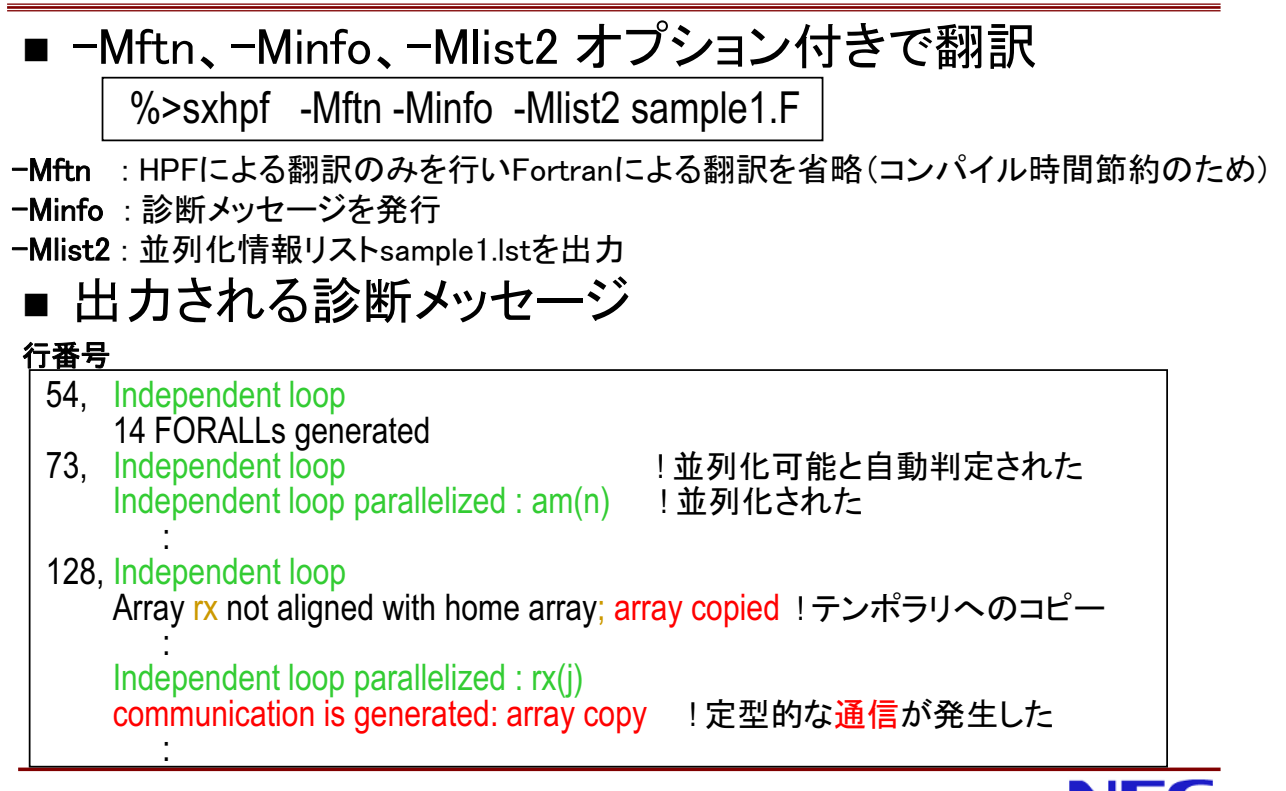

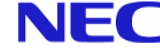

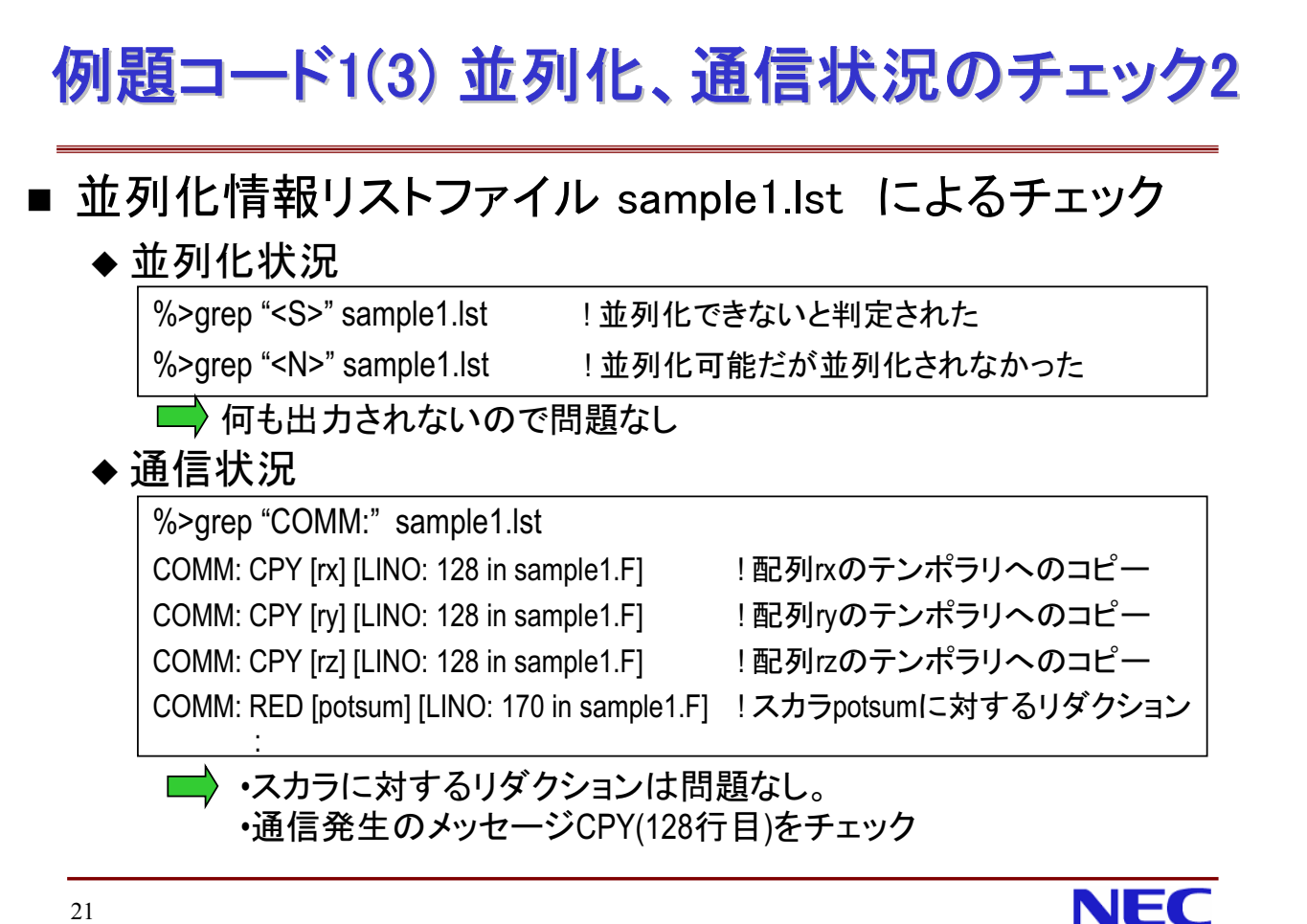

21

# 例題コード1(4) 通信発生場所の調査

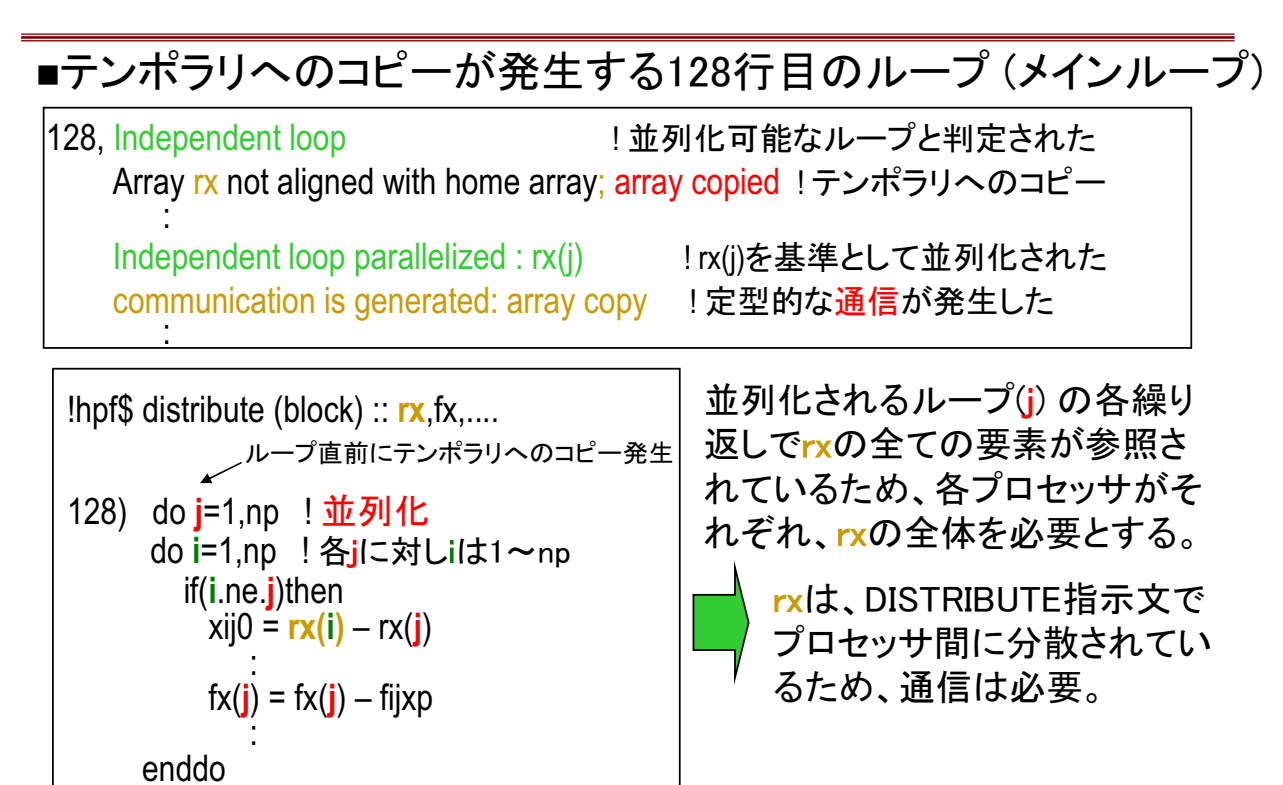

NFC

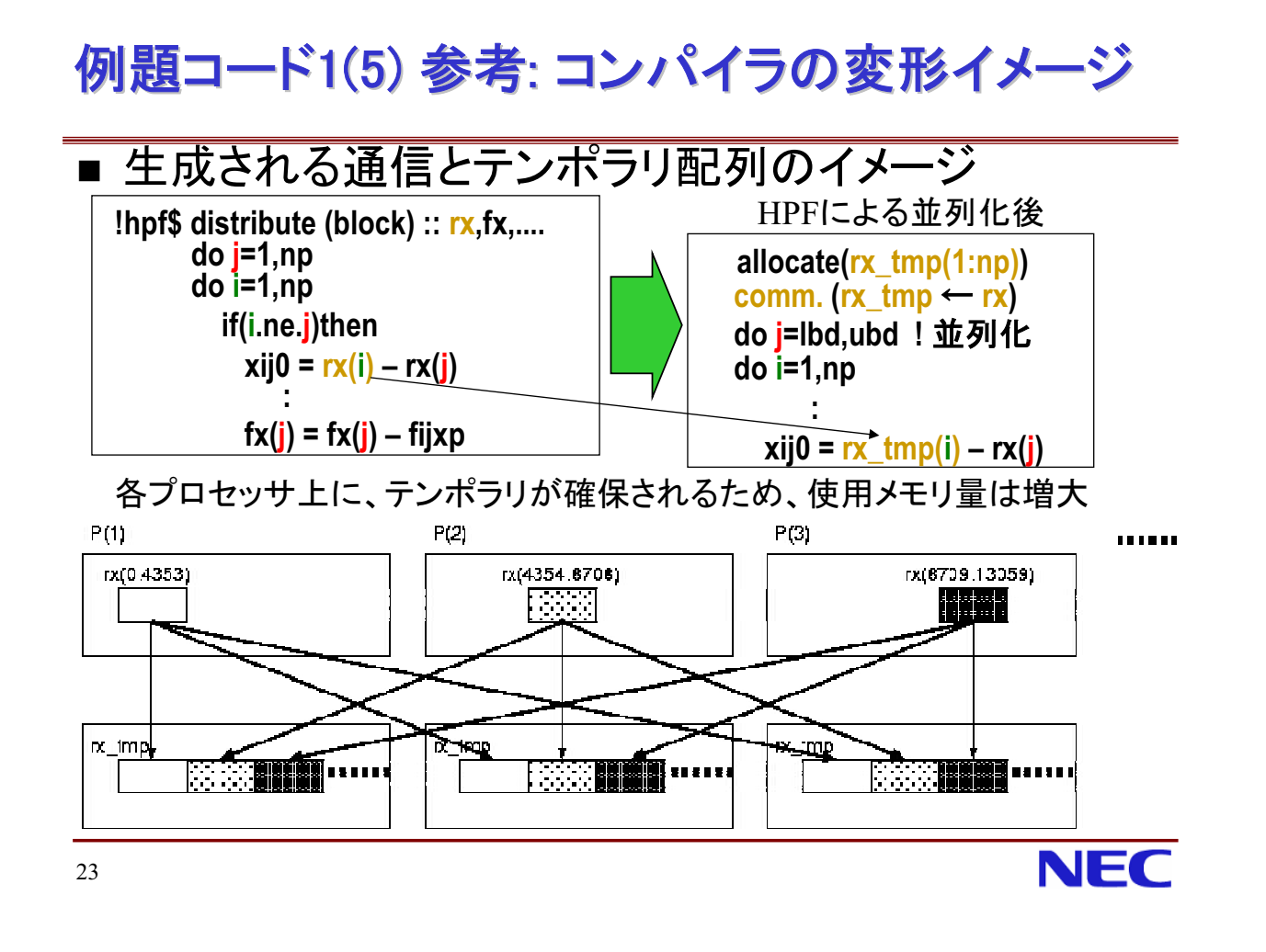

# 例題コード1:性能値

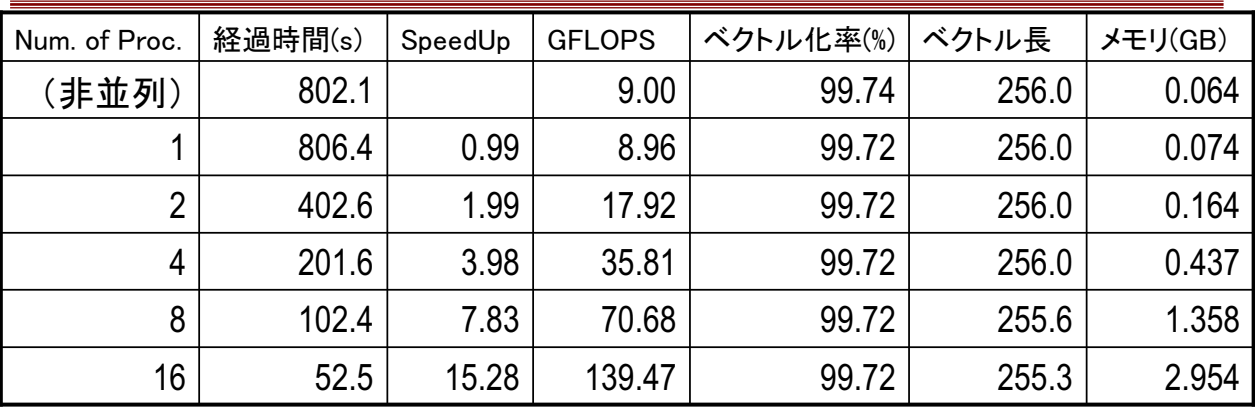

(SX-8性能参考值)

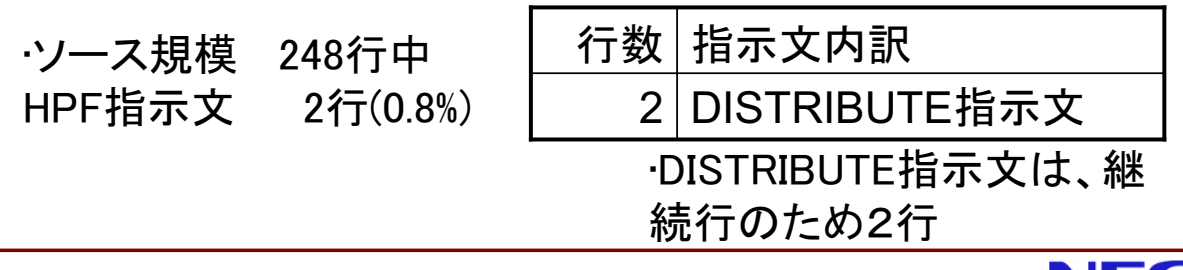

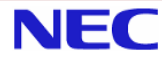

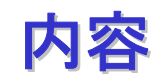

- HPF/SX V2概要
- HPF/SX V2プログラミング
- FortranプログラムのHPF化例
	- ◆ 例題コード1のHPF化
	- ◆ 例題コード2のHPF化
- Hybrid並列化の利用
- デバッグ機能
- 実行時性能情報の取得
- 粒子コード主要部のベクトル化例
- 付録

25

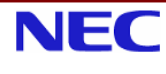

#### 例題コード2 主要部

```
!メインデータ: 3次元配列
     parameter(ibar=636.ib=ibar+2.isteps=3)
     real*8, dimension(0:ib,0:ib,0:ib) :: u, v, w, p, un, vn, wn, co, cov!メインループ(red-black法)
! 収束するまでの反復実行を1サイクルとし、それがisteps-1サイクル実行される
do n=1, n1
       i=li(n) ! 1次元目添字(間接アクセス)
       j=lj(n) ! 2次元目添字(間接アクセス)
       div = (u(i,j,k)-u(i-1,j,k))^*rdx+(v(i,j,k)-v(i,j-1,k))^*rdy+(w(i,j,k)-w(i,j,k-1))^*rdzdp = -co(i,j,k)^*divu(i,j,k) = u(i,j,k) + cov(i) * dt * dp * r dxu(i,j,k) = u(i-1,j,k) - cov(i-1)^*dt^*dp^*rdxp(i,j,k) = p(i,j,k) + dpdmax = max(dmax, abs(div))enddo
ICDIR NODEP
    do n=n1+1.n2
```
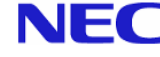

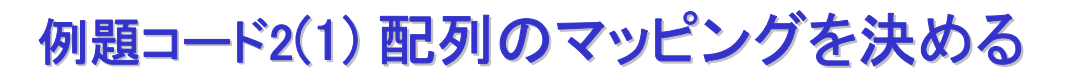

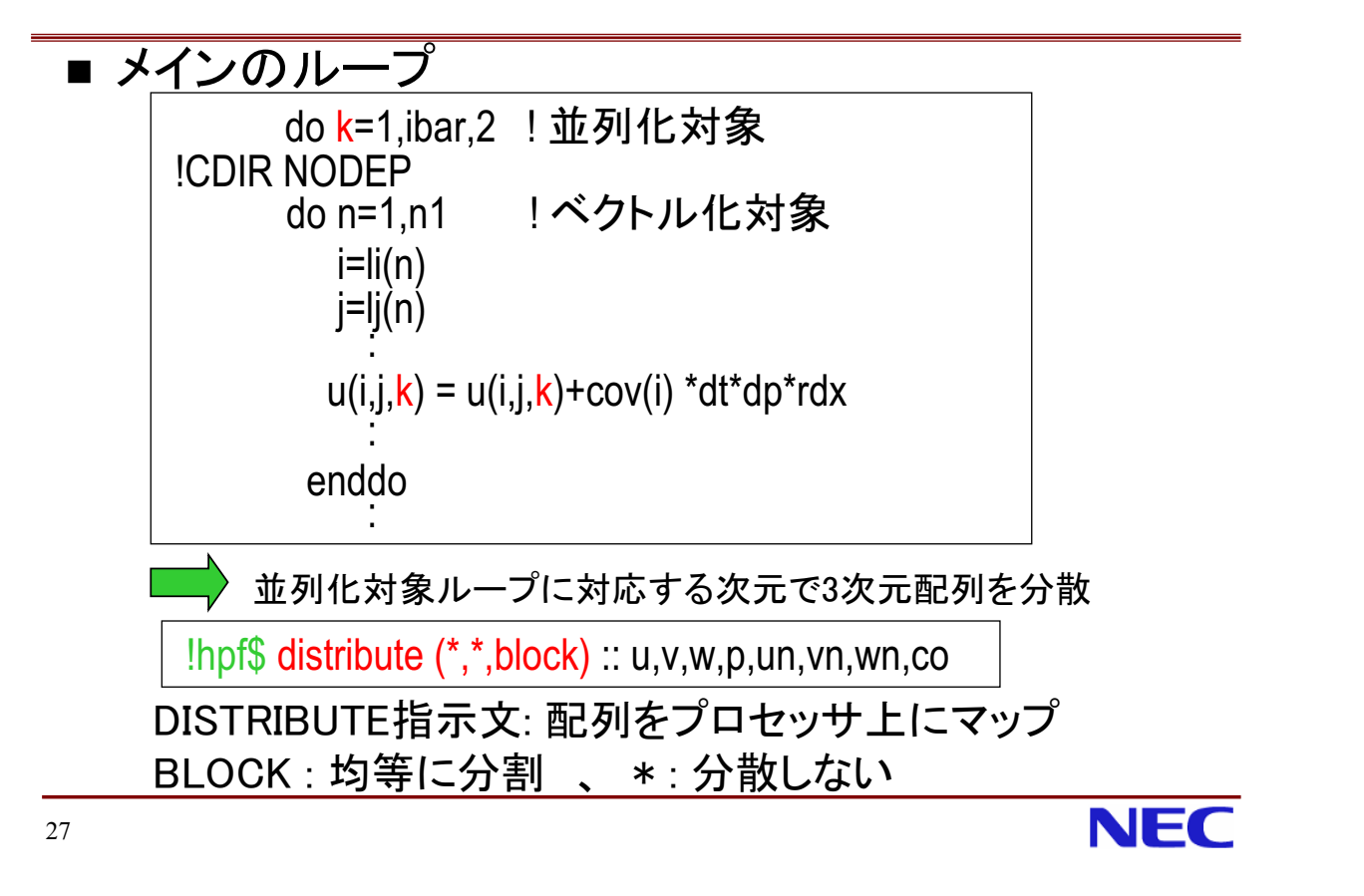

### 例題コード2(2)並列化、通信状況のチェック1

![](_page_13_Picture_26.jpeg)

![](_page_13_Picture_4.jpeg)

![](_page_14_Figure_0.jpeg)

例題コード2(4) 並列化不可のループのチェック(1)

![](_page_14_Picture_142.jpeg)

·(201) n=n+1は、ループの前の繰返しの値を使っているの で並列化できない

·参照されている配列li.jiは、共にマップされていないので、ル 一プは並列化されず、通信も発生しない。主要部分でなけれ ば並列化されていなくてもそれほど問題はない。(逆に並列化 したい場合は、出現する配列をマップする必要がある) •他にも2つ(78,79行目、95,96行目)、同パタンのループあり

![](_page_15_Figure_0.jpeg)

### 例題コード2(6)並列化不可のループのチェック(3)

![](_page_15_Figure_2.jpeg)

![](_page_15_Picture_3.jpeg)

### 例題コード2(7)並列化不可のループのチェック(4)

![](_page_16_Picture_36.jpeg)

例題コード2(8) 参考: コンパイラによる変形イメージ

![](_page_16_Figure_3.jpeg)

**NEC** 

# 例題コード2(9) ON指示構文の挿入

![](_page_17_Picture_14.jpeg)

### 例題コード2(10) 並列化、通信状況のチェック3

![](_page_17_Picture_15.jpeg)

![](_page_17_Picture_4.jpeg)

![](_page_18_Figure_0.jpeg)

### 例題コード2(12) 並列化、通信状況のチェック4

![](_page_18_Picture_65.jpeg)

![](_page_18_Picture_3.jpeg)

# 例題コード2:性能値

![](_page_19_Picture_50.jpeg)

(SX-8性能参考值)

![](_page_19_Picture_51.jpeg)

![](_page_19_Picture_5.jpeg)

- HPF/SX V2概要
- HPF/SX V2プログラミング
- FortranプログラムのHPF化例
	- ◆ 例題コード1のHPF化
	- ◆ 例題コード2のHPF化
- Hybrid並列化の利用
- デバッグ機能
- 実行時性能情報の取得
- 粒子コード主要部のベクトル化例
- 付録

### SX上でのHPFプログラム実行(1) Flat並列化

(a) 1物理プロセッサ=1 HPFプロセス(Flat並列化)

- ◆ノード内並列・ノード間並列がシームレスなので簡単
- ◆プロセスごとにメモリが別空間となるため、メモリの消 費量が大きい

![](_page_20_Figure_4.jpeg)

### SX上でのHPFプログラム実行(2) Hybrid並列化

(b) 1ノードニ1 HPFプロセス(Hybrid並列化)

- ◆ノード内は、FORTRAN90/SXの自動共有並列化(Multi Thread並列化)を行う
- ◆プロセス数が減るため、プロセス毎に割付けられる領 域の数も減り、メモリの消費量が小さい

![](_page_20_Figure_9.jpeg)

![](_page_21_Figure_0.jpeg)

# 例題コード1のHybrid並列化(1)

#### ■ FORTRAN90/SXのメッセージで共有並列化状況を チェック

%> sxhpf -P auto sample1.F

|f90: vec(1) : sample1.F, line 54: ループ全体をベクトル化する。

f90: mul(1) : sample1.F, line 128 : PARDOオプションによりDOループが並列化された f90: vec(1): sample1.F, line 129: ループ全体をベクトル化する。 |f90: mul(10) : sample1.F. line 167: 自動並列化により、並列手続main \$1が生成された

|f90: vec(1) : sample1.F, line 170: ループ全体をベクトル化する。

・128行目のループ(初期化部分)以外は共有並列化されていない

![](_page_21_Picture_8.jpeg)

# 例題コード1のHybrid並列化(2)

- 共有並列化対象のループは、全て一重ループであり、ループ長が長いの で、共有並列化とベクトル化の両方行うことが可能
- HPFの並列化によりループ長が変数になり、翻訳時に不明となるため、ベク トル化のみ行われ、共有並列化されない

![](_page_22_Figure_3.jpeg)

# 例題コード1: Flat並列化 v.s. Hybrid並列化

![](_page_22_Picture_50.jpeg)

(SX-8性能参考值)

・実行性能はほとんど同じ ・メモリ量は、Hybrid並列化の方が圧倒的に有利 ・プロセス毎に確保されるテンポラリ配列の数が減 るため(次ページ参照)

![](_page_22_Picture_8.jpeg)

![](_page_23_Figure_0.jpeg)

### 例題コード2: Flat並列化 v.s. Hybrid並列化

![](_page_23_Picture_51.jpeg)

(SX-8性能参考値)

ーP autoオプションだけで全て共有並列化される ·実行性能はFlat並列化のほうが若干良好 ・メモリ量は、Hybrid並列化の方が若干有利

Flat並列化とHybrid並列化の使い分け ·Hybrid並列化により性能向上が期待できる場合 ・通信コストが高く、かつプロセス数の増加に従って、通信コストも増加する 例)主要部に配列のリダクションを含む **IHPF\$ DISTRIBUTE W(\*,\*,BLOCK)** DO J=1.N ! 共有並列:完全並列 DO K=1.N ! 分散並列 :リダクション: 共有並列化すると性能低下 DOI=1.N!ベクトル化  $A(I,J) = A(I,J) + W(I,J,K)$ ・Hybrid並列化によりメモリ削減が期待できる場合 ・各プロセス上に複製されるサイズの大きな配列が(ユーザ配列又はテンポラ リ配列として)出現する ・配列リダクションの場合、複製されたユーザ配列が出現 ・例題コード1の場合、複製されたテンポラリ配列が出現

•それ以外の場合は、より容易なFlat並列化がお勧め

**NEC** 49

![](_page_24_Picture_3.jpeg)

- HPF/SX V2概要
- HPF/SX V2プログラミング
- FortranプログラムのHPF化例
	- ◆ 例題コード1のHPF化
	- ◆ 例題コード2のHPF化
- Hybrid並列化の利用
- デバッグ機能
- 実行時性能情報の取得
- 粒子コード主要部のベクトル化例
- 付録

![](_page_25_Figure_0.jpeg)

51

デバッグ機能2 共通ブロック

例1) マッピング指定漏れ

common /com/ a(100,100) !hpf\$ distribute a(\*,block) end subroutine sub common /com/a(100,100)

例2)使わない手続で宣言省略

common /com/a(100), b(100) !hpf\$ distribute (block) :: a,b end subroutine sub common/com/ a(100) !hpf\$ distribute (block) ::a

·翻訳時オプション-Mcommonchkにより、実行時にエラーを検出し、手続名や 配列名を表示

#### ・本オプションは、全ての手続に対して指定する必要あり。

Inconsistency detected in the mapping attribute of common variable 例1 between "手続名" and "手続名": "配列名" in /共通ブロック名/

Inconsistency detected in the number of explicitly mapped arrays of common 例2 block between "手続名" and "手続名": "配列名" in /共通ブロック名/

![](_page_25_Picture_11.jpeg)

**NFC** 

### デバッグ機能3 範囲外アクセス

![](_page_26_Figure_1.jpeg)

### デバッグ機能4 INDEPENDENT指示文誤指定

![](_page_26_Picture_50.jpeg)

本オプションにより結果が正常になった場合は、INDEPENDENT指示文の誤指定が 原因の可能性が大きい。

翻訳時メッセージや並列化情報リストで、並列化不可と判定されたループやリダク ションループをチェックすることで、誤ったINDEPENDENT指示文を突き止められる。

NEC

![](_page_27_Figure_0.jpeg)

#### ■ デバッグ行

FORTRAN90/SXと同様に、!!(自由形式)、\*(固定形式)で始まる行をデバッグ行と認識 し、オプションにより注釈行として扱うか、有効な文として扱うかを切り替えられる。

既定値では注釈行、翻訳時オプション-Mdlinesで有効な文

write $(*,*)$ A

■ 手続境界での通信発生

例) サブルーチン側の通信指定漏れによりブロードキャスト発生

real  $a(100)$ !hpf\$ distribute a(block) call  $sub(a)$ 

> subroutine sub(a) real  $a(100)$

·実行時オプション-hpf -commmsg を指定 すると、手続境界で通信が発生した場合、 対象配列と手続名を表示

mpirun -host 0 -np 8 ./a.out -hpf -commmsq

"仮引数名": Communication occurs at procedure boundary PROG="手続名" ELN="行番号"

55

![](_page_27_Picture_13.jpeg)

- HPF/SX V2概要
- HPF/SX V2プログラミング
- FortranプログラムのHPF化例
	- ◆ 例題コード1のHPF化
	- ◆ 例題コード2のHPF化
- Hybrid並列化の利用
- デバッグ機能
- 実行時性能情報の取得
- 粒子コード主要部のベクトル化例
- 付録

![](_page_27_Picture_24.jpeg)

NEC

# 実行時性能情報の取得

### 主に3つの手段

- ・MPIPROGINF : プログラム全体の情報
- · ftrace : 手続毎の情報
- •計時手続き:任意の区間の実行時間(経過時間)

57

**NEC** 

### MPIPROGINF(1)

- プログラム全体の特性情報を出力 (実行時間、ベクトル化率、メモリ使用量等)
- 翻訳・リンク時に特別なオプション指定不要
- ハードウェアの情報を利用するのでオーバヘッドがない
- 実行時に環境変数 MPIPROGINFを指定
	- sh形式: MPIPROGINF={YES|DETAIL|ALL|ALL DETAIL} export MPIPROGINF

csh形式: setenv MPIPROGINF {YES|DETAIL|ALL|ALL DETAIL}

- : 基本情報(集約形式:最大・最小・平均値) **YFS**
- **DETAIL** :詳細情報(集約形式:最大・最小・平均値)
- $AI$ …基本情報(拡張形式:全プロセスの情報)

ALL DETAIL:詳細情報(拡張形式:全プロセスの情報)

![](_page_28_Picture_18.jpeg)

![](_page_29_Figure_0.jpeg)

59

ftrace(1) Flat並列化の場合

- <mark>手続毎</mark>に、実行回数, 実行時間, ベクトル演算率等の情報<br>- をプロセス別に表示
- 手続別にロードバランスを確認可能
- 手続別に通信情報も採取表示可能

![](_page_29_Picture_108.jpeg)

![](_page_29_Picture_109.jpeg)

![](_page_29_Picture_8.jpeg)

### ftrace(2) Hybrid並列化の場合

■ 自動共有並列化されたループ単位に、実行回数,実行時<br>間, ベクトル演算率等の情報をスレ<u>ッド別と合計で表示</u>

![](_page_30_Picture_49.jpeg)

共有並列化されたループは、

61

# ftrace(3) 利用方法

- 翻訳時 ◆ 翻訳時オプション -ftraceを指定 例: %>sxhpf -ftrace test.hpf
- 表示
	- ◆実行後、出力されたファイルftrace.out.\*に対して、sxftraceコ マンドを(クロスコンパイル環境にて)実行 %>sxftrace -f ftrace.out.\*

 $\overline{or}$ 

◆実行時に、環境変数 F FTRACEを設定

![](_page_30_Picture_10.jpeg)

**NEC** 

![](_page_31_Picture_0.jpeg)

#### ■ FORTRAN90/SXの拡張組込み手続etime、又はHPF専 用計時サブルーチンHPF WCLOCKが利用可能

![](_page_31_Figure_2.jpeg)

![](_page_31_Picture_4.jpeg)

- HPF/SX V2概要
- HPF/SX V2プログラミング
- FortranプログラムのHPF化例
	- ◆ 例題コード1のHPF化
	- ◆ 例題コード2のHPF化
- Hybrid並列化の利用
- デバッグ機能
- 実行時性能情報の取得
- 粒子コード主要部のベクトル化例
- 付録

### 粒子コードのベクトル化と分散ブロック幅(1)

![](_page_32_Figure_1.jpeg)

### 粒子コードのベクトル化と分散ブロック幅(2)

![](_page_32_Figure_3.jpeg)

## 粒子コードのベクトル化と分散ブロック幅(3)

![](_page_33_Figure_1.jpeg)

### 粒子コードのベクトル化と分散ブロック幅(4)

```
lhpf$ processors p(npe)
lhpf$ distribute x(block(((n-1)/(lvec*npe)+1)*lvec)) onto p double precision x(n),rho(m),w(lvec+1,m)・そこで、外側ループに
                                                                   REDUCTION節付きの
      w = 0.0 rho = 0.0!hpf$ independent, new(i,ix,ivec),reduction(w)
      do ii=1. n. lvec
         on home(x(ii)), local(x)
!hpf$
        do ivec = 1, min(lvec,n-(ii-1)*lvec) ! ベクトル化
           i = ii + ivec - 1ix = x(i)w(i\text{vec}, ix) = w(i\text{vec}, ix) + f(ix)w(ivec.ix+1)=w(ivec.ix+1)+q(ix+1)
        enddo
      enddo
      do ivec =1, lvec
       do i=1 m
          rho(i) = rho(i) + w(i, ivec)enddo
      enddo
```
INDEPENDENT指示文を指 定して、作業配列wに対す る集計演算を含む、並列 化可能なループであるこ とを明示する。 ・さらに、外側ループの各 繰返しを粒子データx(ii)が マップされているプロセッ サで実行すれば、xに対す る通信は不要であること をON指示構文+LOCAL節 で明示する。

# 粒子コードのLISTVEC指示行によるベクトル化(1)

![](_page_34_Picture_1.jpeg)

### 粒子コードのLISTVEC指示行によるベクトル化(2)

![](_page_34_Picture_55.jpeg)

![](_page_34_Picture_4.jpeg)

# 粒子コードのLISTVEC指示行によるベクトル化(3)

!hpf\$ processors p(npe) !hpf\$ distribute  $x$ (block) onto p double precision  $x(n)$ , rho(m)  $rho = 0.0$ !hpf\$ independent,new(i), reduction(rho) do  $ii=0.1$ !hpf\$ independent, new(ix) !cdir\_listvec  $do$  i=1.  $n$  $ix = x(i)$  $ix = ix + ii$ rho(ix)=  $rho(ix) + (1-ii)*f(ix)+ii*g(ix)$ enddo enddo

・そこで、外側ループに REDUCTION節付きの INDEPENDENT指示文を、内側 ループにINDEPENDENT指示文 を指定し、並列化可能であるこ とを明示する。(2つのループは 、共に配列rhoに対する集計演 算を行うが、このように複数の ループが集計演算を行う場合 、REDUCTION節は一番外側の ループだけに指定する。)

![](_page_35_Picture_3.jpeg)

71

# 2つのベクトル化方法の比較

![](_page_35_Picture_105.jpeg)

·LISTVEC指示行の場合、1回のベクトル演算(ベクトル長の範囲)で、場のデー タに関する依存があると、その部分はスカラ演算になり効率が低下するので 、必要ならば(ベクトル化率が低い場合)、あらかじめ粒子データの並べ替えを 行って、できるだけ依存を減らすことが必要。

![](_page_35_Figure_8.jpeg)

![](_page_35_Picture_9.jpeg)

![](_page_36_Picture_0.jpeg)

- HPF/SX V2概要
- HPF/SX V2プログラミング
- FortranプログラムのHPF化例
	- ◆ 例題コード1のHPF化
	- ◆ 例題コード2のHPF化
- Hybrid並列化の利用
- デバッグ機能
- 実行時性能情報の取得
- 粒子コード主要部のベクトル化例

■ 付録

73

![](_page_36_Picture_12.jpeg)

# 内容

■ 不規則問題のための拡張機能

![](_page_36_Picture_15.jpeg)

# 不規則問題のための拡張機能一覧

#### ・有限要素法など、間接アクセスを含むプログラム向けの機能

DO  $i=1, N$ 

....  $A(IDX(i))$  .....

![](_page_37_Picture_41.jpeg)

75

# 不規則シャドウ(HALO) 概要

![](_page_37_Figure_7.jpeg)

# 不規則シャドウ(HALO) 利用法概説

![](_page_38_Picture_337.jpeg)

·参考: 通常のシャドウの利用法

- -一官言 HADOW指示文
- · 値の設定 : REFLECT指示文
- · 値の参照 : ON指示構文+LOCAL節

**NEC** 

77

# 不規則シャドウの宣言

#### ■SHADOW指示文に構造型配列を指定する。

module global **use global** use global subroutine main(halo)<br>
type shadow type(shadow) halo(3) use global **type shadow type(shadow) halo(3) use global type shadow type(shadow) halo(3) use type shadow type(shadow) halo(3) use global integer,pointer::index(:) do i=1,3 type(shadow) halo(3) integer,pointer::index(:) do i=1,3 type(shadow) halo(3)**  $\frac{1}{2}$  integer, pointer::index(:)  $\frac{1}{2}$  do i=1,3<br>end type **end module end integer :: m(3) =(/3,3,4/) end integer :: m(3) =(/3,3,4/)** the distribute integer :: m(3) =(/3,3,4/)<br>halo(1)%index = (/6,7/) = (1).5,3,4/) halo(1)%index = (/6,7/) = (1).5,5,4/) halo(1)%index = (/6,7/) = (1).5,5,4/ **hpf\$ shadow n(halo) halo(3)%index = (/5,6/) halo(3)%index = halo(3)%index = (/5,6/) call main(halo) call main(halo) module global use global subroutine halo(2)%index = (/2,3/) !hpf\$ shadow halo(2)%index = (/2,3/) !hpf\$ shadow n(halo)** module global use global use global subroutine main(halo)<br>type shadow type(shadow) halo(3) use global<br>integer,pointer::index(:) do i=1,3<br>end type allocate(halo(i)%index(2)) real n(10)<br>end module integer :: m(3) =(/3,3,4<br> 6v 6v 2 2, N1 N2 N3 **N6 N7** N8 N9 N10 プロヤッサ #2 N5 N4 **N2 N3** .<br>N6 N7<sup>(</sup> **N6 N5** ※あらかじめ、メッシュの 分割と順番の並べ替えを 済ませておく必要がある。

![](_page_39_Picture_0.jpeg)

■ REFLECT指示文により、実体の値をシャドウへコピー

![](_page_39_Figure_2.jpeg)

### INDEX REUSE指示文

・不規則シャドウ領域は、参照オーバヘッドが高い。 •不規則シャドウを持つ配列へアクセスするループが繰返し 実行される場合、配列要素へのアクセス順序が毎回同一な ら、INDEX\_REUSE指示文を指定すると、最初のアクセス情報 がキャッシュされ、次回の実行時に再利用される。

> 形式 ([]内は省略可能) INDEX REUSE [ (論理式) ] v1, v2,...

·INDEX REUSE指示文を指定すると:

不規則シャドウを持つ配列v1.v2....がON指示構文+LOCAL節 の指定下で参照されるとき、論理式が.TRUE.であれば、前回 のアクセス情報を再利用する。(省略時は.TRUE.と仮定)

![](_page_39_Picture_8.jpeg)

## 不規則シャドウの参照

·ON指示構文+LOCAL節により、LOCAL節中に指定された配列は、他のプロ セッサ上の実体ではなく、自プロセッサ上の(不規則)シャドウ実体を参照 ·INDEX REUSE指示文により参照オーバヘッド削減

![](_page_40_Figure_2.jpeg)

# 不規則シャドウを利用したリダクション

![](_page_40_Figure_4.jpeg)